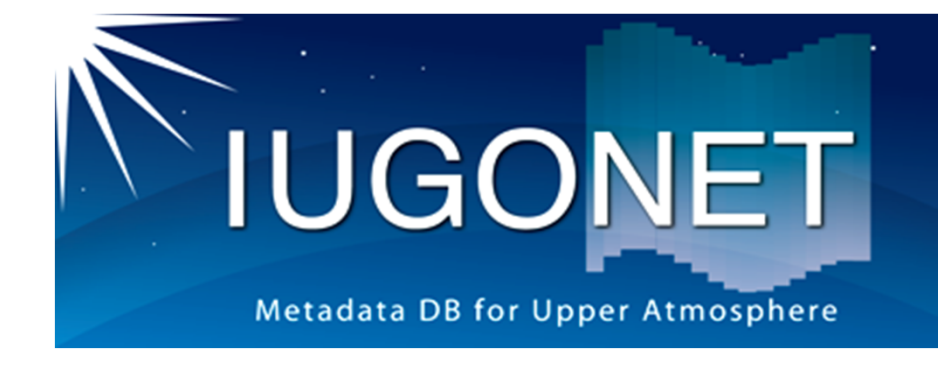

# IUGONET解析ソフトウェアグループ報告 プロジェクト期間内の成果と 次期プロジェクトへの展望

平成26年度IUGONET中間報告会@極地研(2014年8月18日)

田中良昌<sup>1</sup>, 新堀淳樹<sup>2</sup>, 小山幸伸<sup>3</sup>, 八木 学<sup>4</sup>, 阿部修司<sup>5</sup>, 梅村宜生6, 上野悟7, 谷田貝亜紀代6, 佐藤由佳1, 堀智昭6 <sup>+</sup>IUGONET研究機関プロジェクトメンバー

1. 極地研, 2. 京大・生存圏研究所, 3. 京大・地磁気センター, 4. 東北⼤・PPARC, 5. 九州⼤・ICSWSE, 6. 名⼤・STE研, 7. 京都⼤・附属天⽂台

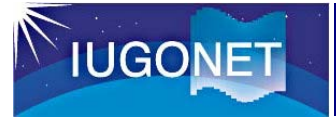

#### 講演内容

- •IUGONET解析ソフトウェア (UDAS)の 概要
	- -TDASの概要
	- -SPEDASへの展開
- • 解析ソフトウェアグループのプロジェクト 期間内の成果と反省点
- •次期プロジェクトへの展望

IUGONETデータ解析ソフトウェア(UDAS)

- •UDAS (iUgonet Data Analysis Software)
- • IUGONET所属機関が公開している地上観測デ ータを描画、解析するためのソフトウェア。
- ⾔語は、IDL(Interactive Data Language)。 IDLは宇宙開発分野等で主に利⽤され、太陽、 地球科学分野で広く普及している。
- •UDASは、TDAS(THEMIS Data Analysis<br>Software suite)のプラグインソフト。
- • UDASをインストールすることで、IUGONET の所属機関が所有する地上観測データを、 TDASの機能を利⽤して描画、解析することが 可能になる。

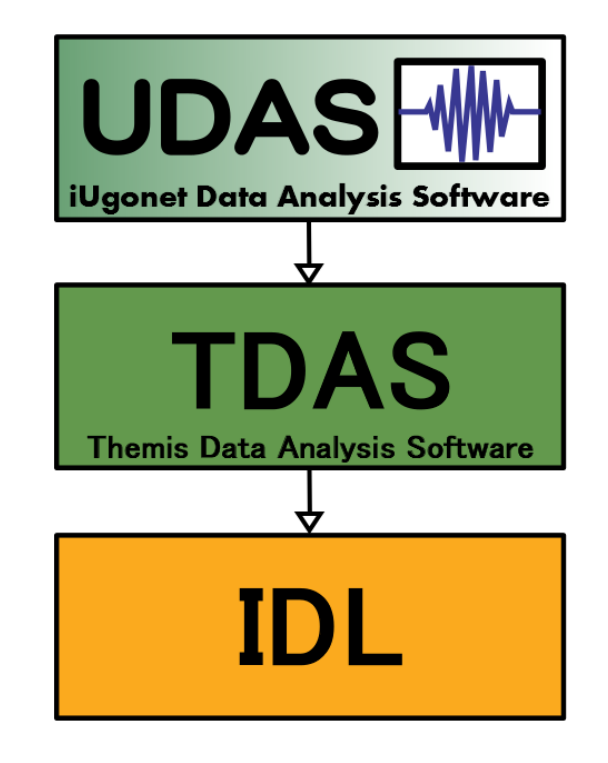

•日本の衛星ミッションERGと協力しながら開発 している。 $\sim$  3

## TDASの特徴

- •TDAS (THEMIS Data Analysis Software suite)
- THEMISプロジェクトで得られた衛星・地上観測データを可視化・ 解析するためのIDLライブラリ。
- ⽶国UCB, UCLAで主に開発。
- データのファイルフォーマットは、主にCDF(Common Data Format)。しかし、それ以外も対応可。
- データファイルをインターネットを利⽤して⾃動ダウンロード。
- •豊富な時系列データ解析ライブラリ。
- GUIを実装。

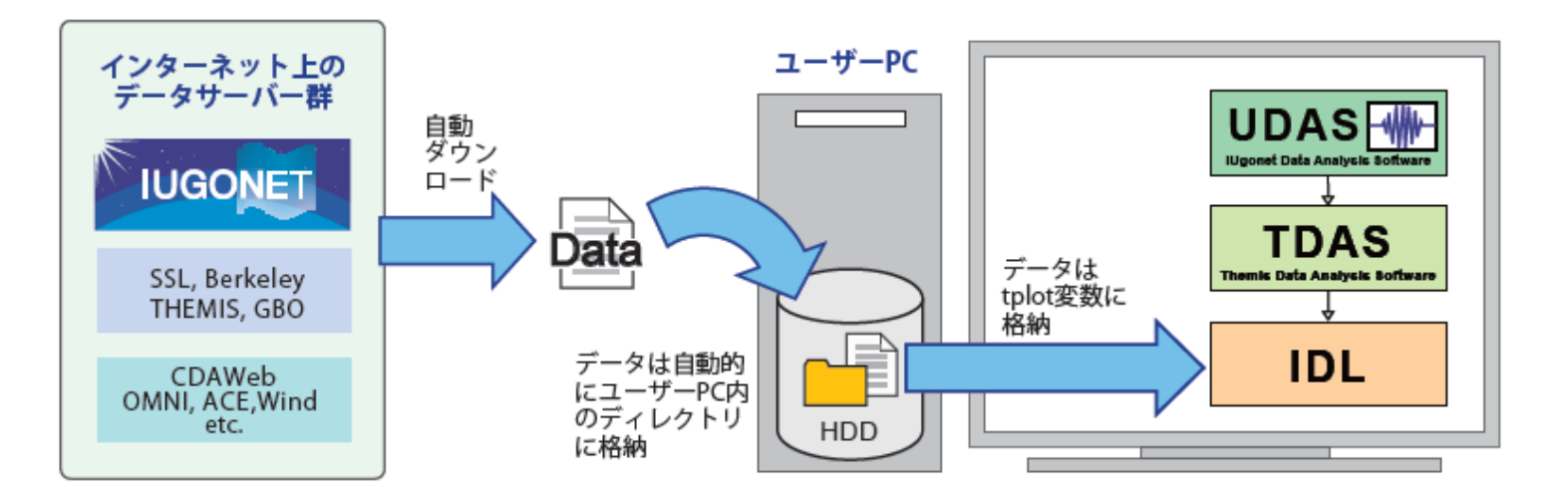

## UDASの利用方法

IDLがインストールされているユーザーのPCに、TDASとUDASをそれぞれインストールすることにより、IUGONETのデータをロー ド、プロット、解析できるようになる。

#### THEMISウェブサイト

http://themis.ssl.berkeley.edu/index.shtml

**IUGONET** 

#### IUGONETウェブサイト

http://www.iugonet.org/

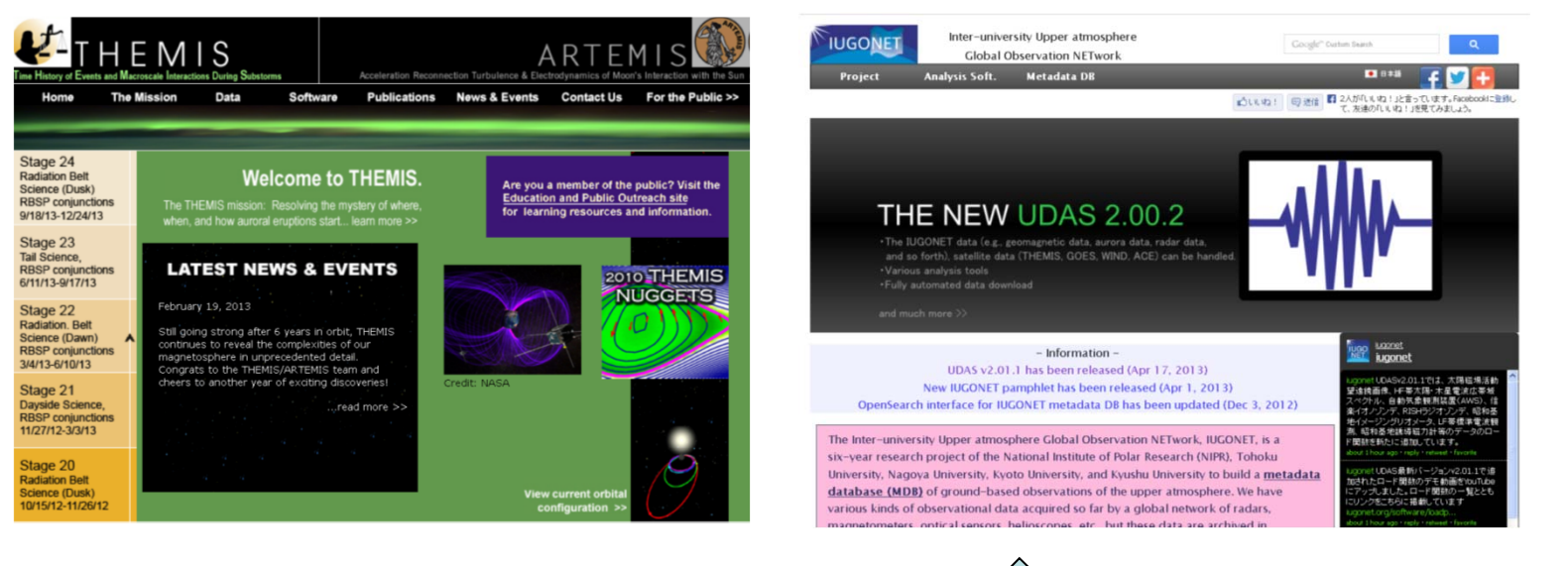

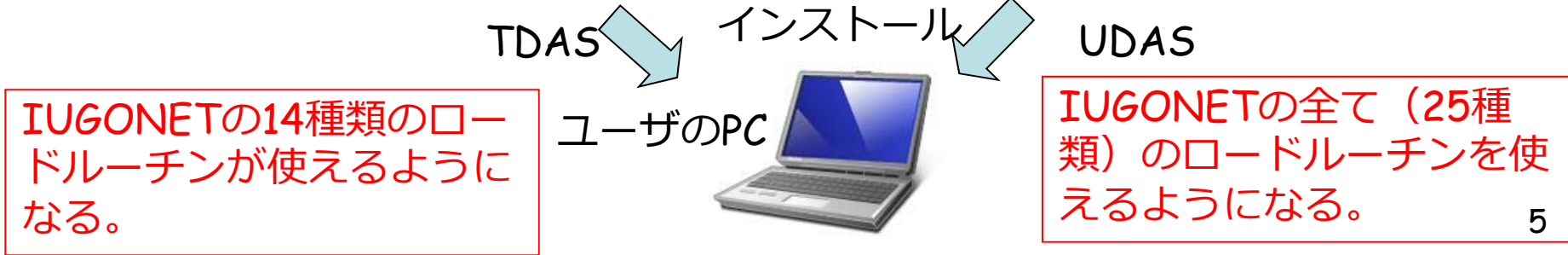

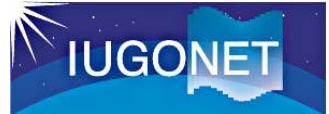

- Space Physics Environment Data Analysis Softwareの略。
- TDASを、THEMISプロジェクト以外のSTP分野の衛星や地上観測 データも扱えるように拡張したもの。
- ・ 太陽分野における<mark>SolarSoft(IDLベース)のSTP</mark>分野版を目指す。
- 現時点で、 THEMIS/ARTEMIS, IUGONET, ERG, Wind, ACE, <u>OMNI, GOES(磁力計), Van Allen probes (EFW, RBSPICE)、</u> CDAWebのデータ等が利⽤できる。
- 今後、さらに利⽤できるデータを追加していく。
- THEMISサイエンスサポートチームが統合・公開を⾏う。
- SPEDASにデータを追加したい機関は、SPEDASに組み込むための プラグインソフトを開発・提供する。
- VarSITI(太陽活動変動とその地球への影響)プログラムでも、利 ⽤されるように宣伝を強化していく。

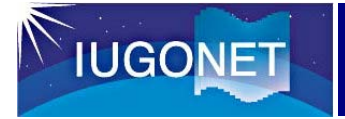

## SPEDASの概要

#### Developers(各プロジェクト)

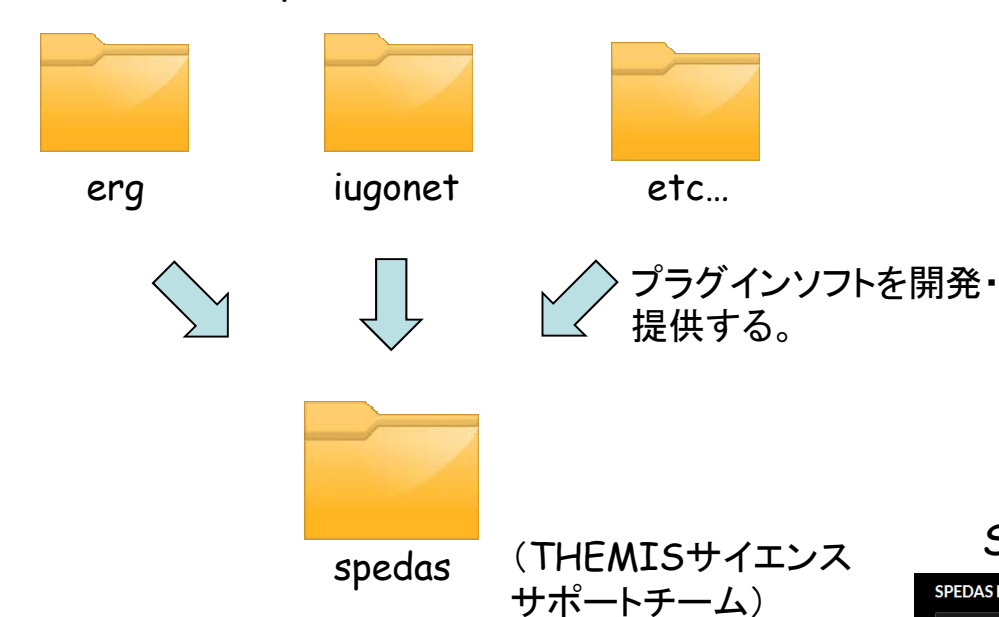

共通ライブラリ(ロード、 プロット、解析、GUI等) プラグイン用API サンプルコード

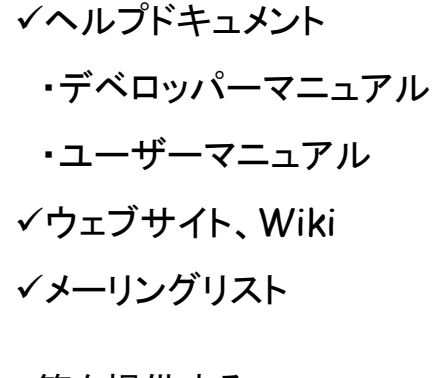

等を提供する。

AGU fall meeting 2013でのTHEMISチーム、 ERG-SCとのミーティングの様子

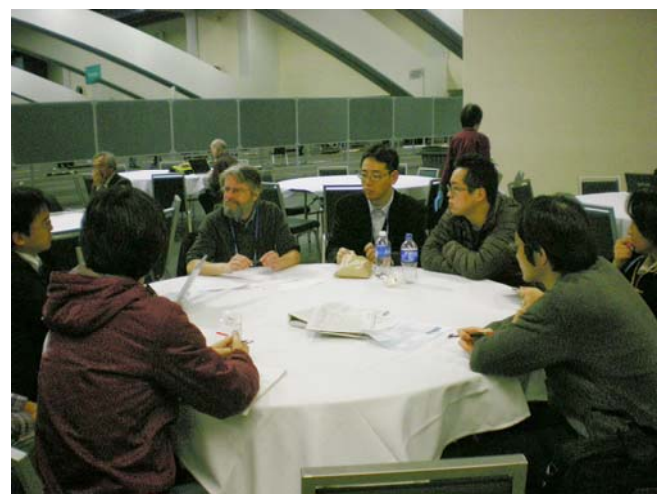

#### SPEDASウェブサイト: *http://spedas.org/*

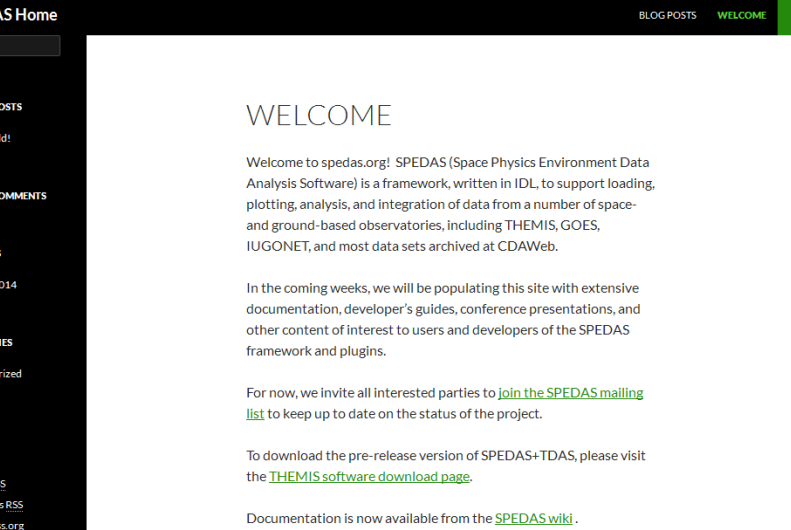

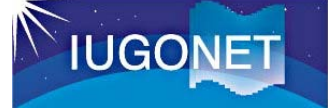

UDASに含まれるロードコマンド

#### 現在、**UDAS v3.00.3**(**for TDAS v8.00**)を公開中

✔ 全部で25種類の ロードコマンドが 利用可能。

統計解析ツール、 メタデータ・データベース連携ツー ルも含まれている。

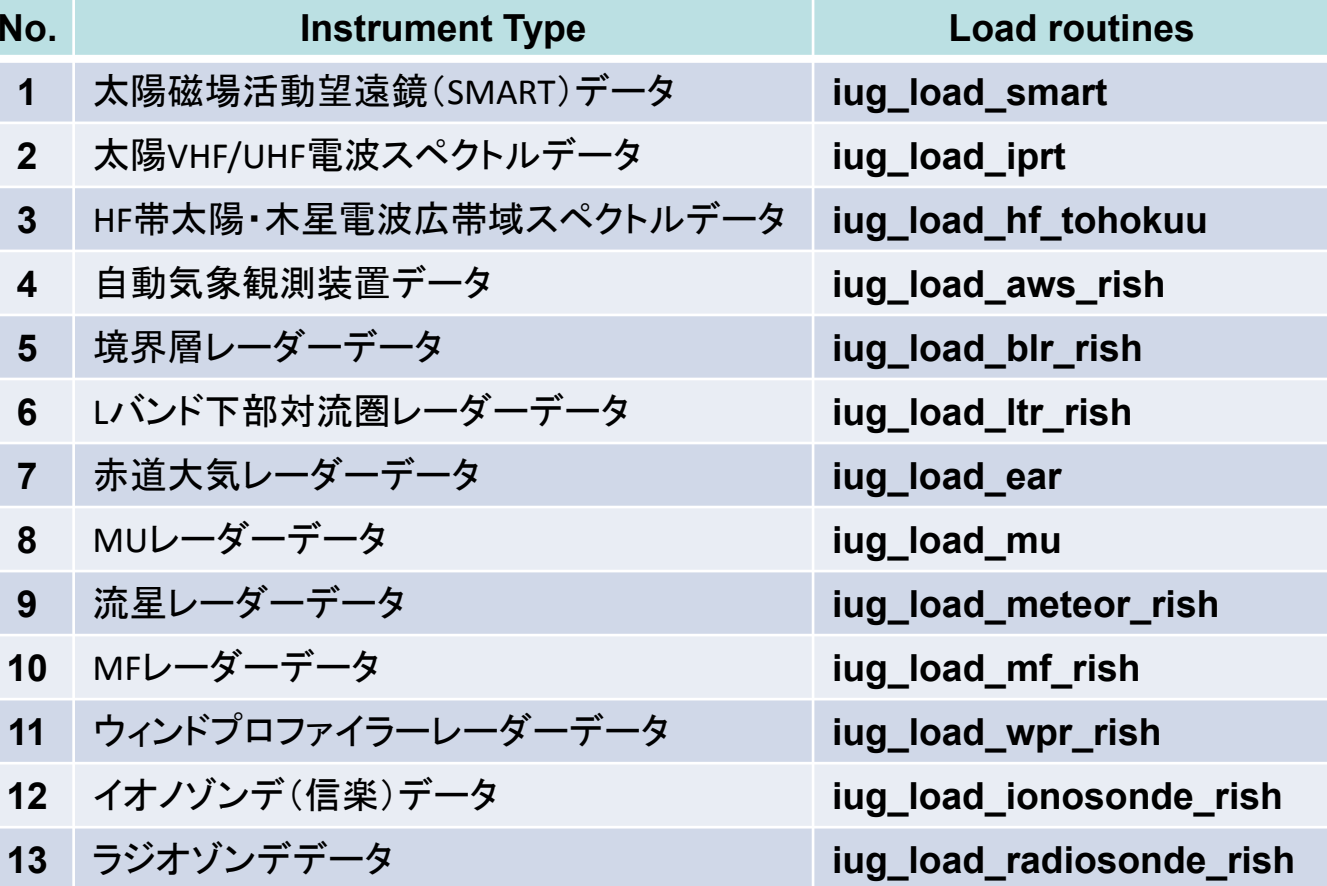

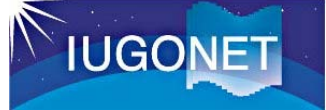

UDASに含まれるロードコマンド

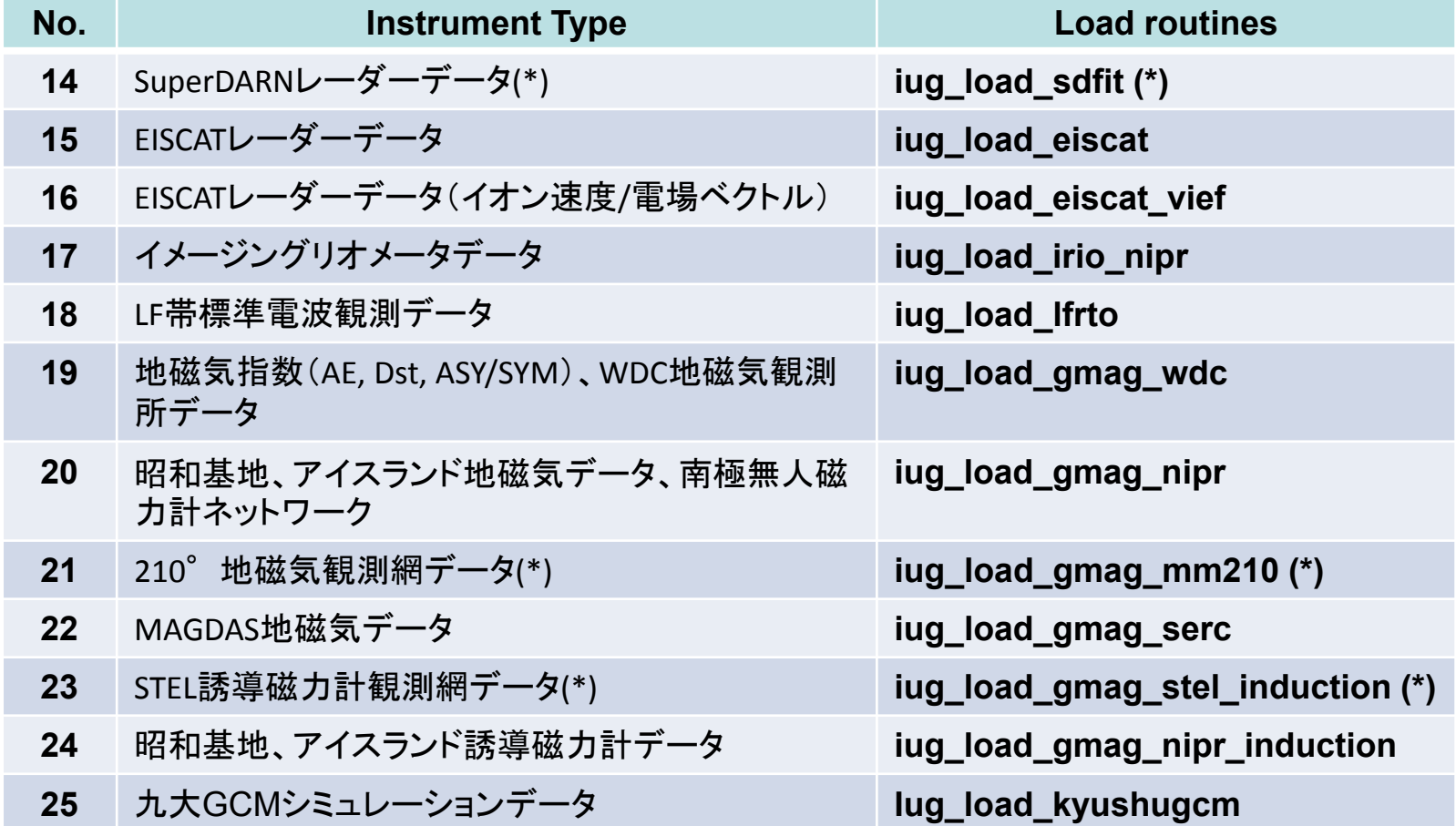

(\*)は、ERG-SCで開発されたロードコマンドのエイリアス。

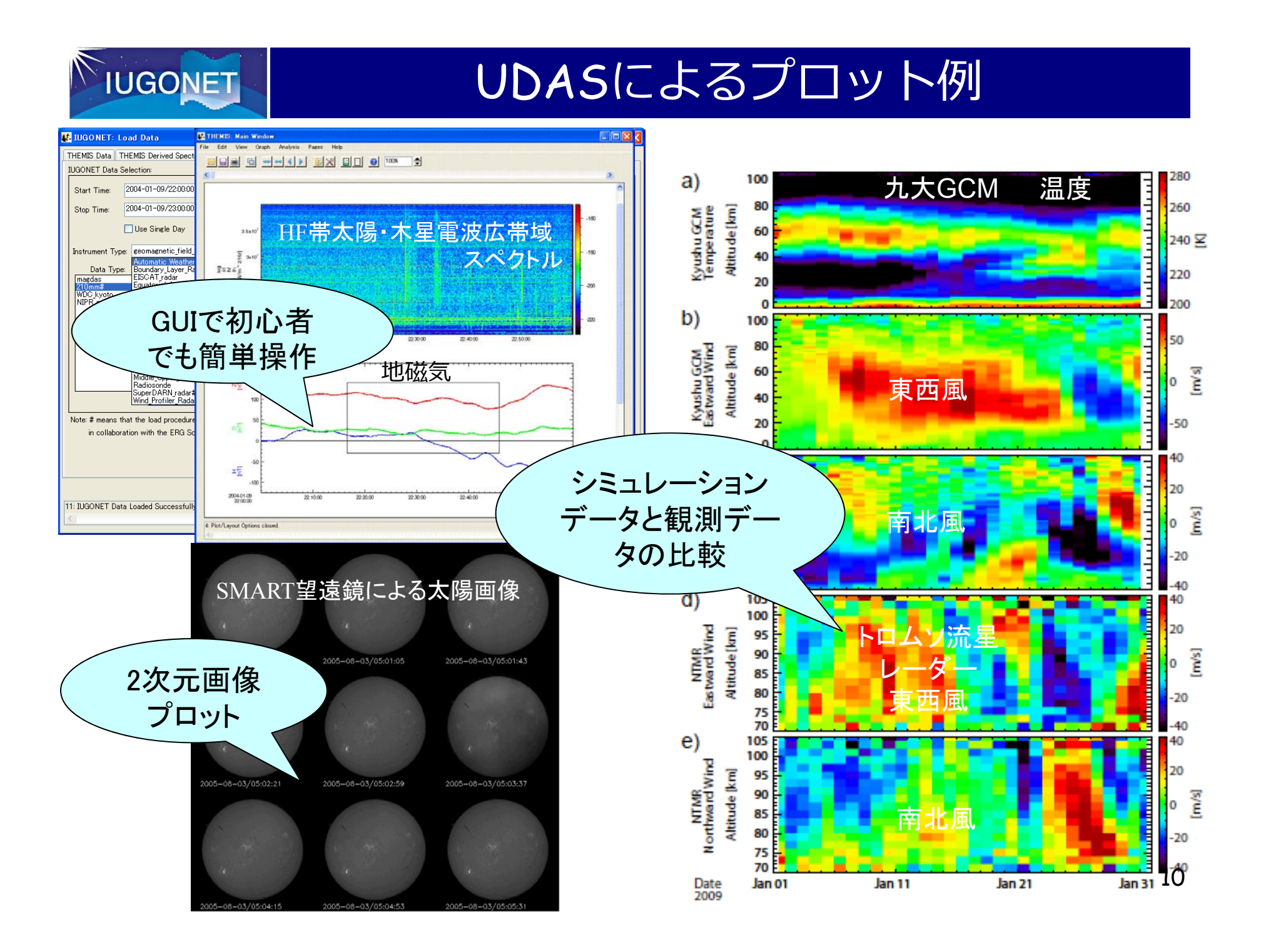

### TDAS on IDL-Virtual Machineの開発

IDLライセンスを持たな いユーザーが利用できる ように、IDL Virtual Machine上で実行できる TDASを開発した。

**IUGONET** 

TDAS のGUIのみ、IDL ライセンス無しで利用でき る。

TDASウェブサイトから 公開されている。

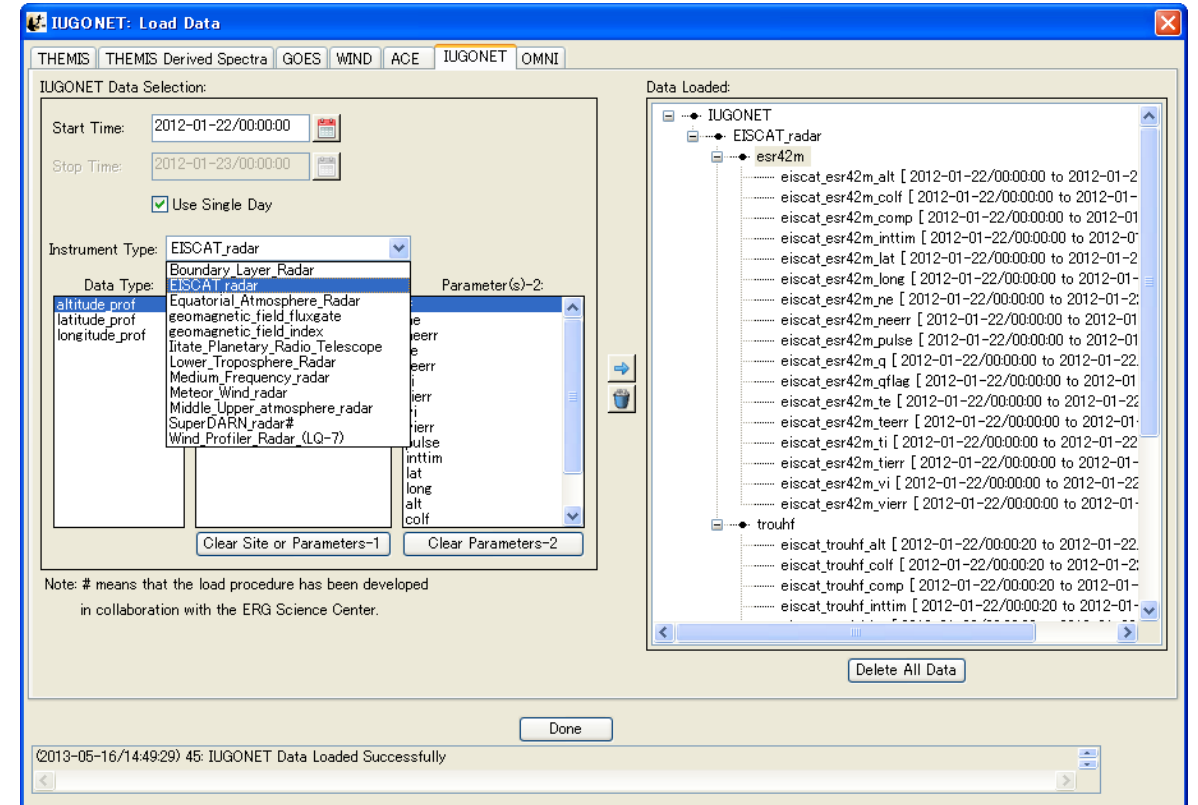

ただし、IDL-VMの利用には、IDLをフルインストールする必要があるなど、 IDLユーザ以外には、かなり敷居が高い 。

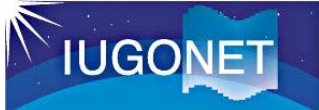

## ユーザーズガイド, Wiki (日本語)

#### TDAS/UDASユーザーマニュアル:

http://www.iugonet.org/software/documentation.html

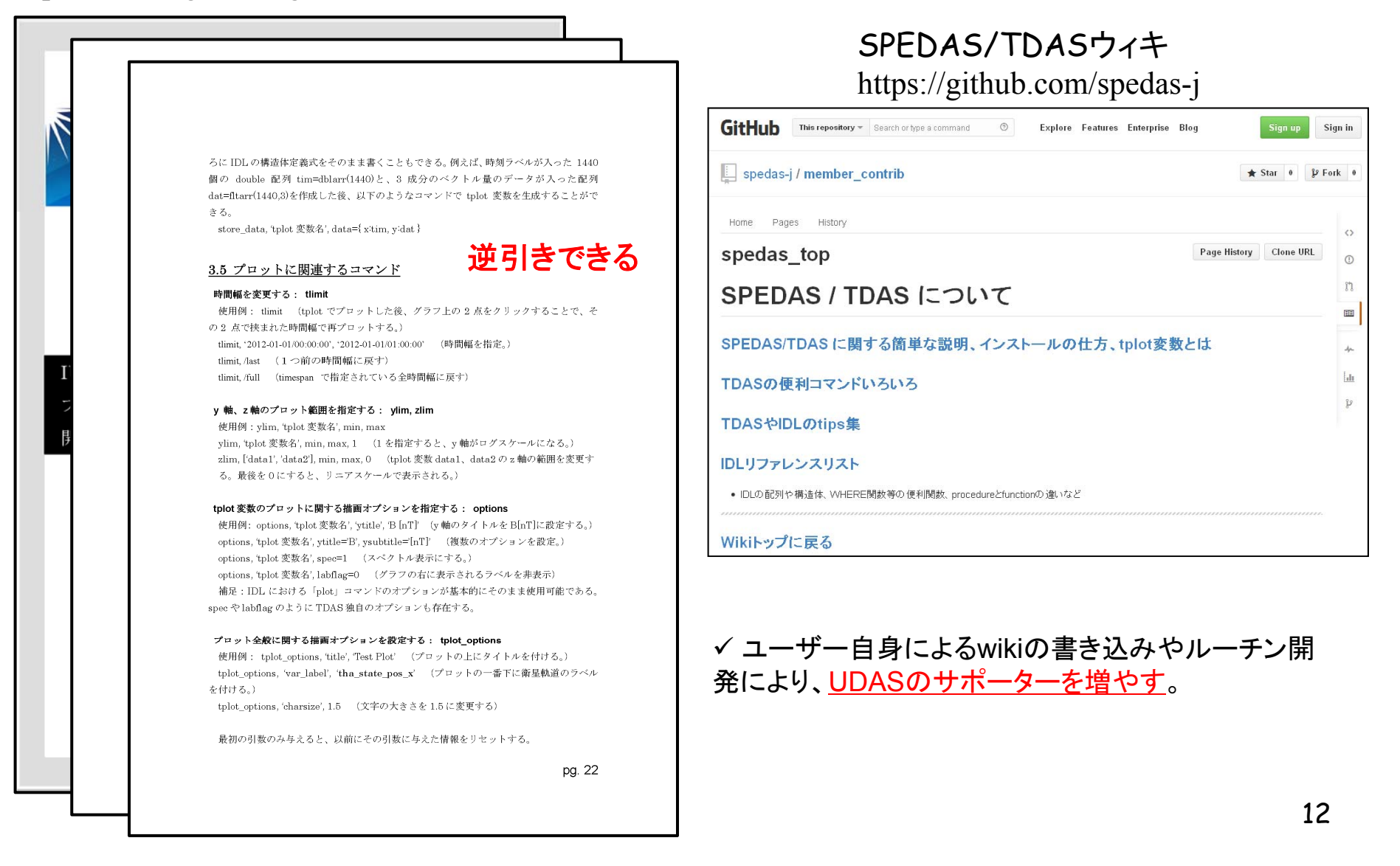

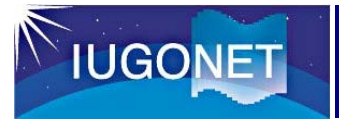

## 利用者の拡大

- これまでに、計7回のIUGONETデータ解析講習会を開催した。
- 8月20日(水)に、第8回の講習会「太陽-地球大気の地上多点観測データ総合解析ワーク ショップ」(協力:ERGプロジェクト/ERGサイエンスセンター)を極地研で開催。
- 講師を除いて、31名の申込みがあった。(そのうち、学生が19名)

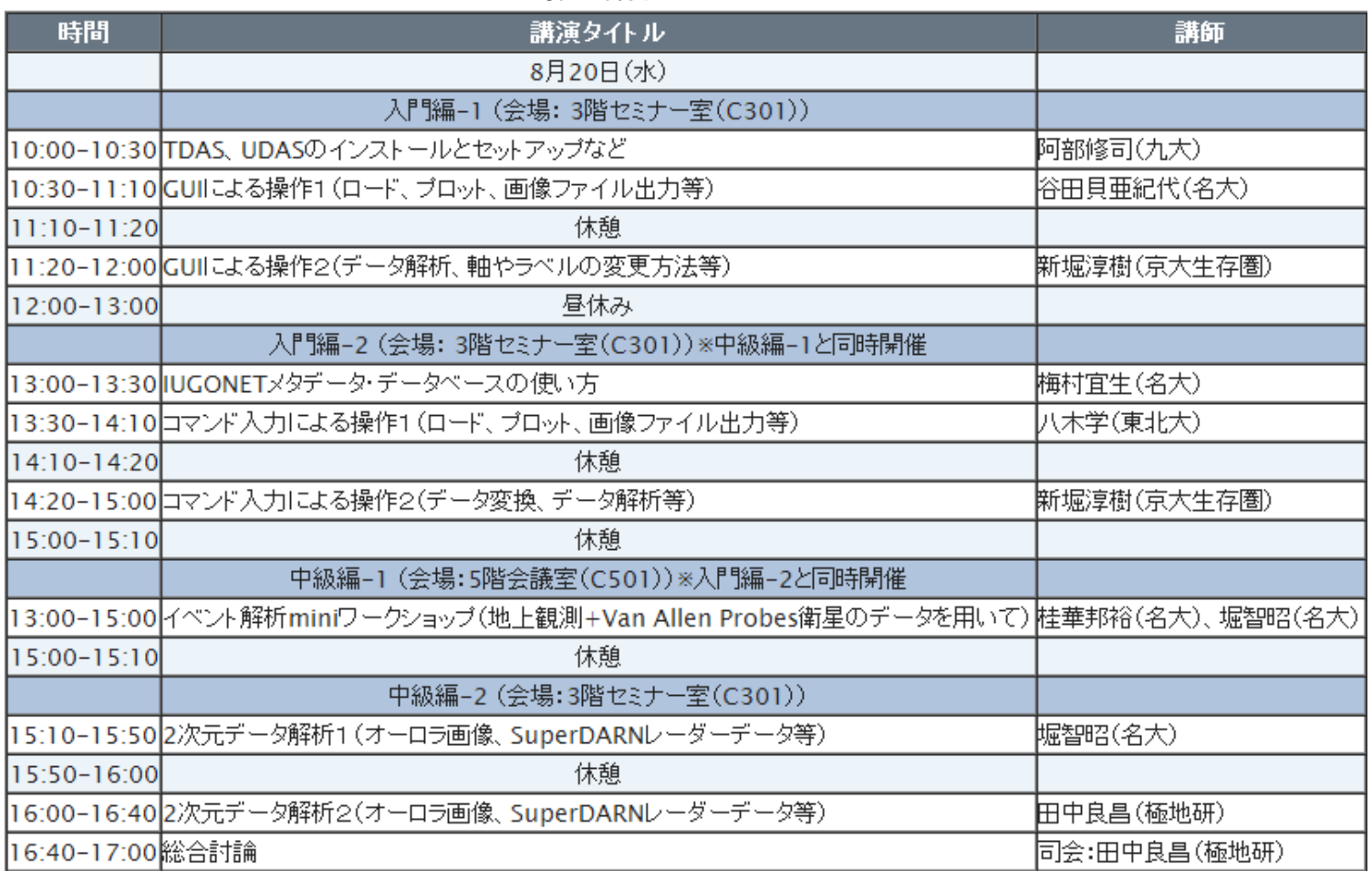

#### データ解析講習会プログラム

#### 成果、及び、問題点・反省点

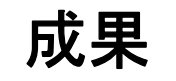

- これまで未公開だった実データが多数公開された。
- • IUGONET機関が所有する多くのデータを、⽐較的簡単に、⼀つの解析 ソフトウェアで扱えるようになった。(具体的な活用例については、明 日のセッション7で紹介。)
- SPEDASの仕組みにより、今後、異なる国内・海外のプロジェクトのプ ラグインソフトが草の根運動的に追加される可能性がある。メンテナン スコストも軽減できる。
- STP分野の研究者に徐々に普及してきている。

#### 問題点・反省点

- • 極地研や名⼤STE研等が所有する多種多様な観測データ全てが扱える ようになった訳ではない。特に、イメージャ画像など 2次元データの公 開が遅れている 。
- IDLユーザー以外には、かなり敷居が⾼い。(特に、STP以外の分野の ユーザーを獲得するのは極めて困難。)
- •×タデータDBからUDAS/TDASを利用することができない。(メタデ ータDBからUDAS/TDASを使ってQLプロットを作成することができ ない。)

#### 2次元データの公開とプロットツールの開発 **IUGONET**

- • これまでにも、イメージャや SuperDARNレーダー等の2次元デー タを電離圏高度に投影したいという要 望があった。
- マッピング情報を計算・公開する必要 があったが、これまで整備が遅れてい た。
- ようやくイメージャ画像のマッピング情 報が公開できる状況になってきた。
- •今後、続々と公開されるはず。
- • 8月20日(水)のデータ解析講習会で 、UDASによる描画方法を紹介する。

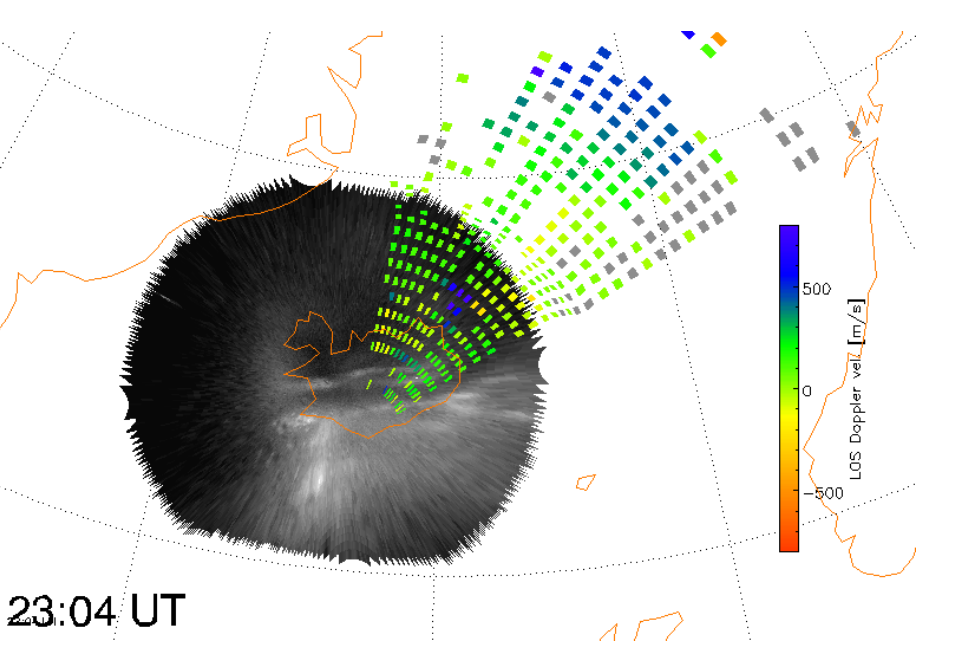

アイスランドHUSの全天イメージャ画 像とPYKのSuperDARNレーダー データを地図上にプロットした例。

# JUDAS(Java-based UDAS)の開発

- •Java⾔語で書かれたライブラリ群 。
- • 観測データのダウンロード、プロッ ト、解析が可能。
- • 単独のダウンロードツールとしても 利用可能。
- •他言語(e.g., Jython, JRuby, MATLAB, IDL)から呼び出すことが 可能。
- •Java Web Startを用いた簡単インス トール&更新。
- • CUI(Jython, JRuby) もGUIも準備中  $\circ$
- > IDLユーザ、SPT分野の研究者以外の ユーザの獲得。
- > メタデータDBのQLプロットへの利用。(既 に、DstIndex はQLプロット組み込み済み)

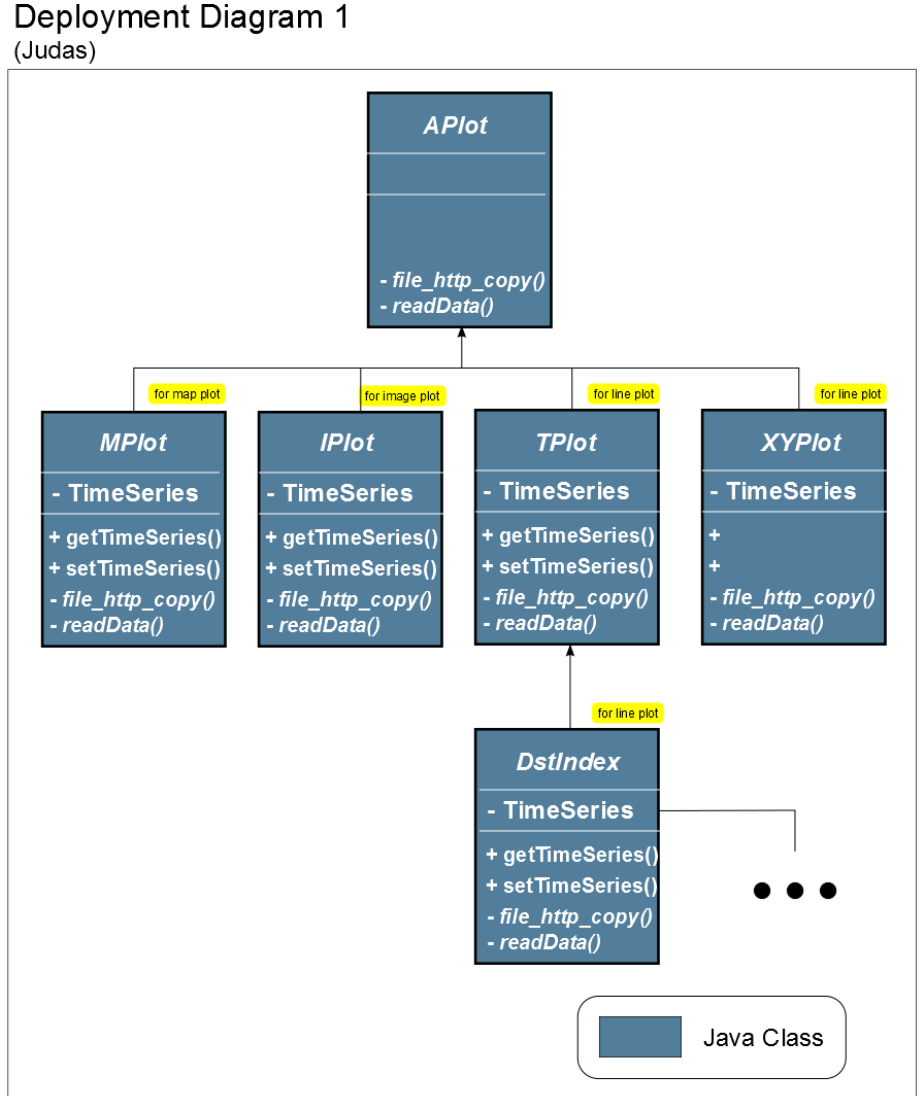

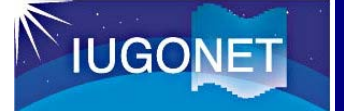

次期プロジェクトへの展望

✔ 未公開のデータ(特に、イメージャ画像等の2次元データや過 去の長期データ)を公開し、SPEDASにプラグインソフトを追加 する。

✔ IUGONET機関以外の日本の大学、研究所が所有するデータの 取り込み。

 ERG やEISCAT\_3D等のプロジェクトと連携したツール開発、 共同研究。

✔ VarSITIプログラム等で広く利用されるように宣伝、環境整 備。

 JUDAS等の開発によるIDLユーザ、SPT分野の研究者以外の ユーザの獲得。

メタデータDBと連携したデータ描画・解析ツールの実装。